## **QGIS Application - Bug report #17213**

# **"Show only features visible within a map" filter not able to select "base map" - only most recent map.**

*2017-09-28 10:30 AM - David Gessel*

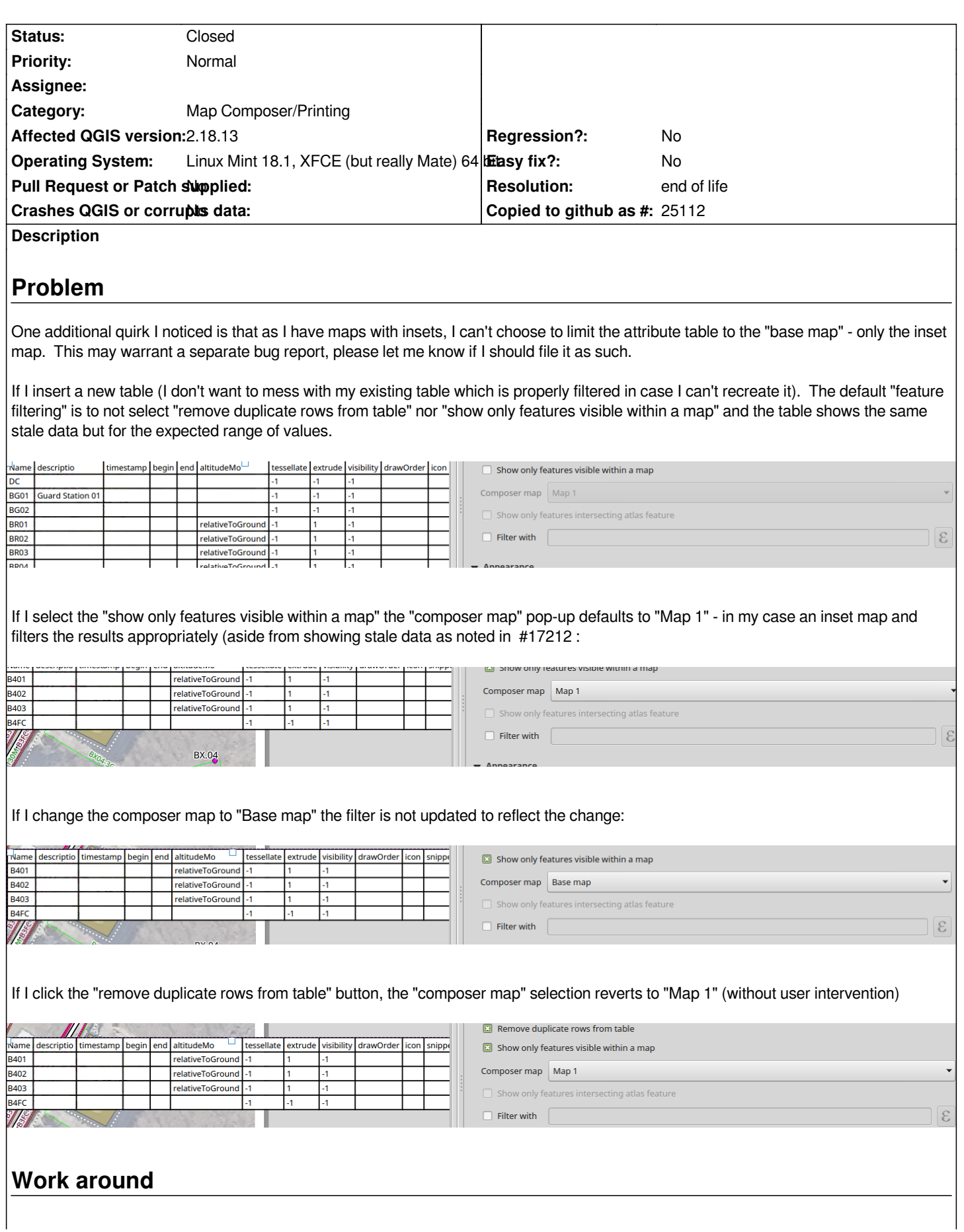

*I have not found a way to get the attribute table to filter to the base map except by deleting map 1 inserting the attribute table, filtering it to the base map, adding map 1 back and then NOT TOUCHING THE FILTERING because any change means deleting any inset maps and starting over.*

#### **History**

### **#1 - 2017-09-28 10:37 AM - Giovanni Manghi**

*- Category changed from Attribute table to Map Composer/Printing*

#### **#2 - 2017-09-28 10:40 PM - Nyall Dawson**

*Are you sure this is present on 2.18.13? It should have been fixed with .13.*

#### **#3 - 2017-09-29 08:28 PM - David Gessel**

*Yeah, I'm definitely on 2.18.13*

*QGIS version 2.18.13 QGIS code revision 8cba0bb Compiled against Qt 4.8.7 Running against Qt 4.8.7 Compiled against GDAL/OGR 1.11.3 Running against GDAL/OGR 1.11.3 Compiled against GEOS 3.5.0-CAPI-1.9.0 Running against GEOS 3.5.1-CAPI-1.9.1 r4246 PostgreSQL Client Version 9.5.2 SpatiaLite Version 4.3.0a QWT Version 5.2.3 PROJ.4 Version 492 QScintilla2 Version 2.9.1*

### **#4 - 2018-02-15 04:29 PM - Mattias Spangmyr**

*I just encountered this exact behaviour as well in QGIS 2.18.16.*

*QGIS version 2.18.16 QGIS code revision d473c3071a Compiled against Qt 4.8.5 Running against Qt 4.8.5*

*Running against GDAL/OGR 2.2.3 Compiled against GEOS 3.5.0-CAPI-1.9.0 Running against GEOS 3.5.0-CAPI-1.9.0 r4084 PostgreSQL Client Version 9.2.4 SpatiaLite Version 4.3.0 QWT Version 5.2.3 PROJ.4 Version 493 QScintilla2 Version 2.7.2*

#### **#5 - 2018-12-12 10:20 AM - Mie Winstrup**

*- File Bug\_QGIS2.18.26.png added*

*I have the same problem in QGIS 2.18.26 on windows.*

#### **#6 - 2019-01-21 12:34 AM - Jürgen Fischer**

*- Status changed from Open to Feedback*

*Please test with QGIS 3.4 - QGIS 2.18 reached it's end of life.*

#### **#7 - 2019-03-09 03:10 PM - Giovanni Manghi**

*- Resolution set to end of life*

*- Status changed from Feedback to Closed*

#### **End of life notice: QGIS 2.18 LTR**

#### **Source:**

*http://blog.qgis.org/2019/03/09/end-of-life-notice-qgis-2-18-ltr/*

*QGIS 3.4 has recently become our new Long Term Release (LTR) version. This is a major step in our history – a long term release version based on the [massive updates, library upgrades and improvements that we c](http://blog.qgis.org/2019/03/09/end-of-life-notice-qgis-2-18-ltr/)arried out in the course of the 2.x to 3x upgrade cycle.* 

*We strongly encourage all users who are currently using QGIS 2.18 LTR as their preferred QGIS release to migrate to QGIS 3.4. This new LTR version will receive regular bugfixes for at least one year. It also includes hundreds of new functions, usability improvements, bugfixes, and other goodies. See the relevant changelogs for a good sampling of all the new features that have gone into version 3.4*

*Most plugins have been either migrated or incorporated into the core QGIS code base.*

*We strongly discourage the continued use of QGIS 2.18 LTR as it is now officially unsupported, which means we'll not provide any bug fix releases for it.*

*You should also note that we intend to close all bug tickets referring to the now obsolete LTR version. Original reporters will receive a notification of the ticket closure and are encouraged to check whether the issue persists in the new LTR,* **in which case they should reopen the ticket***.*

*If you would like to better understand the QGIS release roadmap, check out our roadmap page! It outlines the schedule for upcoming releases and will help you plan your deployment of QGIS into an operational environment.*

*The development of QGIS 3.4 LTR has been made possible by the work of hundreds of volunteers, by the investments of companies, professionals, and administrations, and by continuous donations and financial support from many of you. We sincerely thank you all and encourage you to collaborate and support the project even more, for the long term improvement and sustainability of the QGIS project.*

## **Files**

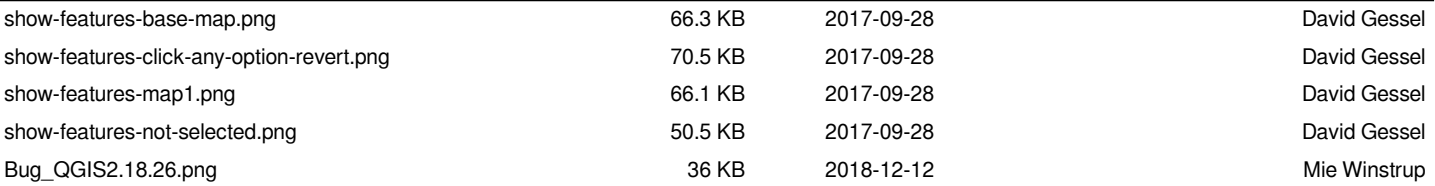